# Package 'xfun'

September 14, 2021

<span id="page-0-0"></span>Type Package

Title Supporting Functions for Packages Maintained by 'Yihui Xie'

Version 0.26

Description Miscellaneous functions commonly used in other packages maintained by 'Yihui Xie'.

Imports stats, tools

**Suggests** testit, parallel, codetools, rstudioapi, tinytex  $(>= 0.30)$ , mime, markdown, knitr, htmltools, remotes, pak, rhub, renv, curl, jsonlite, rmarkdown

License MIT + file LICENSE

URL <https://github.com/yihui/xfun>

BugReports <https://github.com/yihui/xfun/issues>

Encoding UTF-8

RoxygenNote 7.1.2

VignetteBuilder knitr

NeedsCompilation yes

Author Yihui Xie [aut, cre, cph] (<<https://orcid.org/0000-0003-0645-5666>>), Wush Wu [ctb], Daijiang Li [ctb], Xianying Tan [ctb], Salim Brüggemann [ctb] (<<https://orcid.org/0000-0002-5329-5987>>), Christophe Dervieux [ctb]

Maintainer Yihui Xie <xie@yihui.name>

Repository CRAN

Date/Publication 2021-09-14 07:10:02 UTC

## R topics documented:

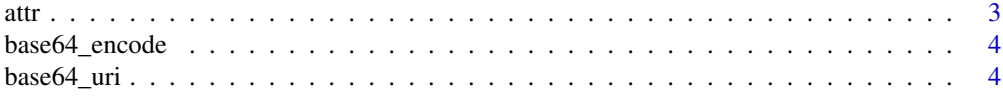

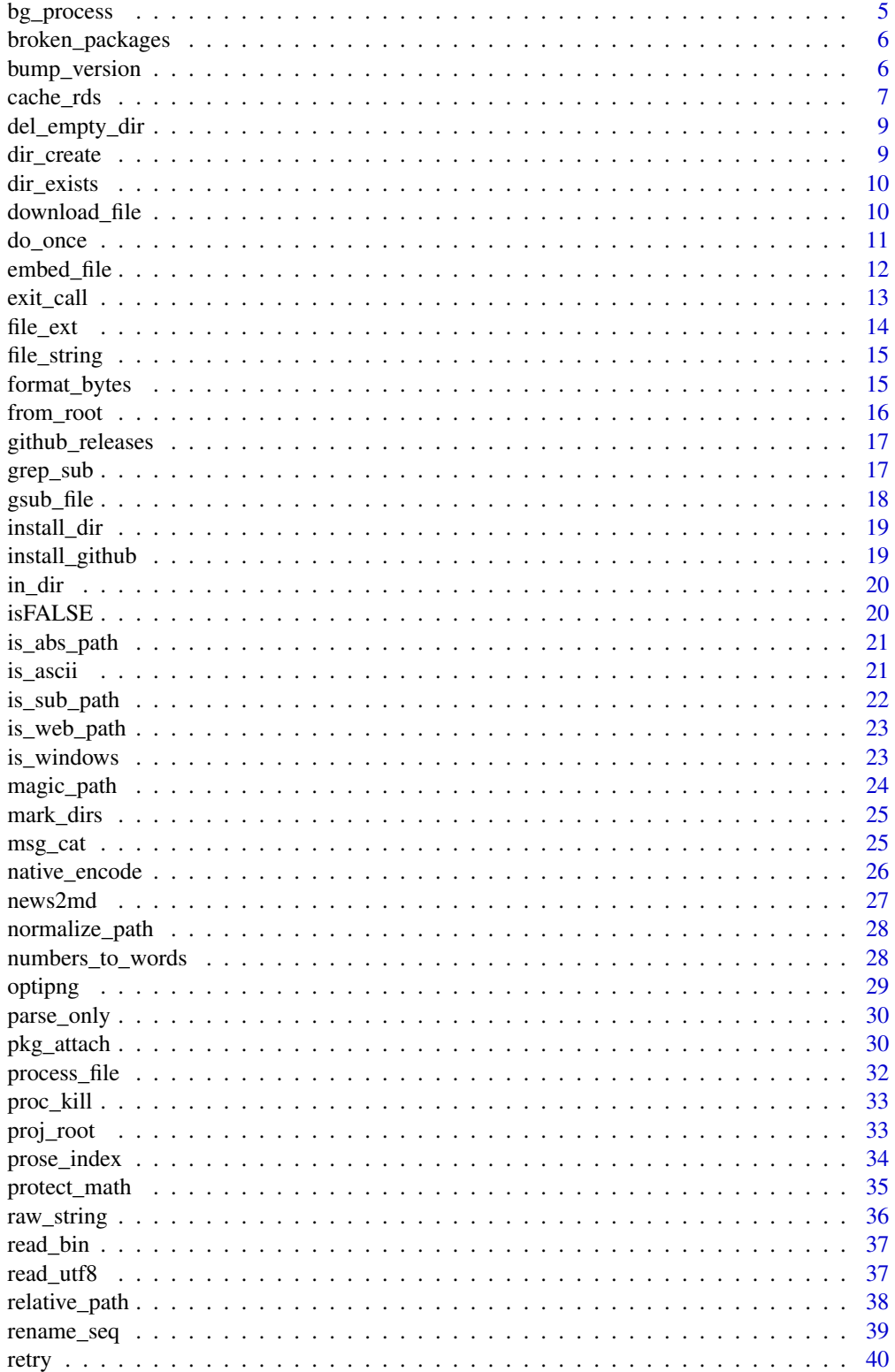

<span id="page-2-0"></span>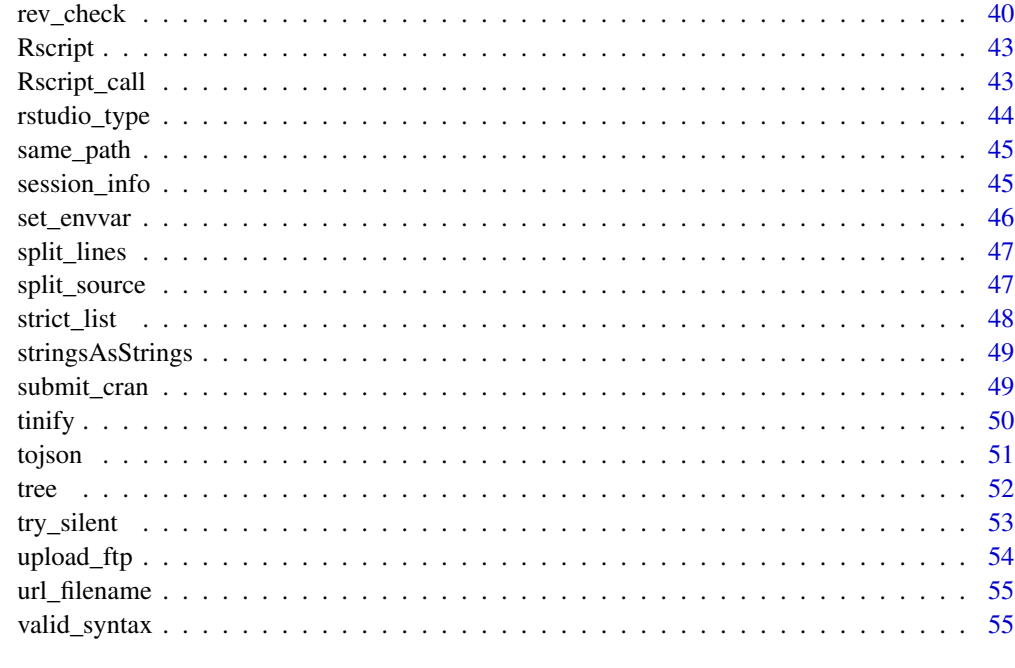

#### **Index** [57](#page-56-0)

<span id="page-2-1"></span>attr *Obtain an attribute of an object without partial matching*

### Description

An abbreviation of base:: attr(exact = TRUE).

### Usage

attr(...)

### Arguments

... Passed to base:[:attr\(](#page-2-1)) (without the exact argument).

### Examples

 $z = structure(list(a = 1), foo = 2)$ base::attr $(z, "f")$  # 2 xfun::attr(z, "f") # NULL xfun::attr(z, "foo") # 2

<span id="page-3-0"></span>

#### Description

The function base64\_encode() encodes a file or a raw vector into the base64 encoding. The function base64\_decode() decodes data from the base64 encoding.

### Usage

```
base64_encode(x)
```
 $base64\_decode(x, from = NA)$ 

#### Arguments

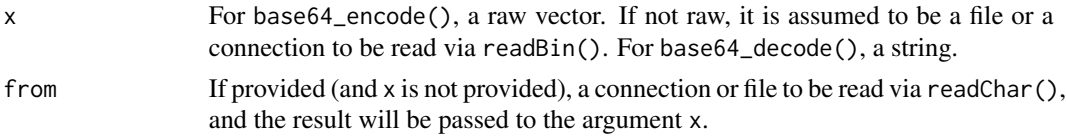

### Value

base64\_encode() returns a character string. base64\_decode() returns a raw vector.

### Examples

xfun::base64\_encode(as.raw(1:10))  $logo = xfun::R_logo()$ xfun::base64\_encode(logo) xfun::base64\_decode("AQIDBAUGBwgJCg==")

base64\_uri *Generate the Data URI for a file*

#### Description

Encode the file in the base64 encoding, and add the media type. The data URI can be used to embed data in HTML documents, e.g., in the src attribute of the  $\langle \text{img } \rangle$  tag.

#### Usage

base64\_uri(x)

#### Arguments

x A file path.

### <span id="page-4-0"></span>bg\_process 5

### Value

A string of the form data:<media type>;base64,<data>.

#### Examples

```
logo = xfun::R_logo()img = htmltools::img(src = xfun::base64_uri(logo), alt = "R logo")
if (interactive()) htmltools::browsable(img)
```
bg\_process *Start a background process*

### Description

Start a background process using the PowerShell cmdlet Start-Process -PassThru on Windows or the ampersand & on Unix, and return the process ID.

#### Usage

```
bg_process(
  command,
  args = character(),verbose = getOption("xfun.bg_process.verbose", FALSE)
\lambda
```
### Arguments

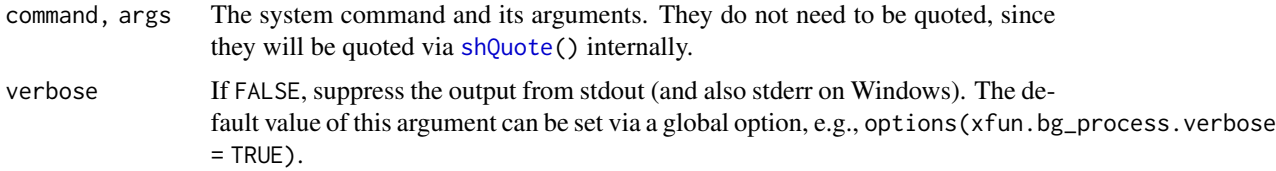

### Value

The process ID as a character string.

#### Note

On Windows, if PowerShell is not available, try to use [system2\(](#page-0-0)wait = FALSE) to start the background process instead. The process ID will be identified from the output of the command tasklist. This method of looking for the process ID may not be reliable. If the search is not successful in 30 seconds, it will throw an error (timeout). If a longer time is needed, you may set options(xfun.bg\_process.timeout) to a larger value, but it should be very rare that a process cannot be started in 30 seconds. When you reach the timeout, it is more likely that the command actually failed.

### <span id="page-5-0"></span>See Also

[proc\\_kill\(](#page-32-1)) to kill a process.

broken\_packages *Find out broken packages and reinstall them*

#### Description

If a package is broken (i.e., not [loadable\(](#page-29-1))), reinstall it.

### Usage

broken\_packages(reinstall = TRUE)

### Arguments

reinstall Whether to reinstall the broken packages, or only list their names.

### Details

Installed R packages could be broken for several reasons. One common reason is that you have upgraded R to a newer x.y version, e.g., from  $4.0.5$  to  $4.1.0$ , in which case you need to reinstall previously installed packages.

#### Value

A character vector of names of broken package.

bump\_version *Bump version numbers*

### Description

Increase the last digit of version numbers, e.g., from 0.1 to 0.2, or 7.23.9 to 7.23.10.

### Usage

```
bump_version(x)
```
#### **Arguments**

x A vector of version numbers (of the class "numeric\_version"), or values that can be coerced to version numbers via as.numeric\_version().

### Value

A vector of new version numbers.

#### <span id="page-6-0"></span>cache\_rds 7

### Examples

xfun::bump\_version(c("0.1", "91.2.14"))

cache\_rds *Cache the value of an R expression to an RDS file*

### Description

Save the value of an expression to a cache file (of the RDS format). Next time the value is loaded from the file if it exists.

### Usage

```
cache_rds(
  expr = { },
  rerun = FALSE,
  file = "cache.rds",
  dir = "cache/",hash = NULL,clean = getOption("xfun.cache_rds.clean", TRUE),
  ...
\mathcal{L}
```
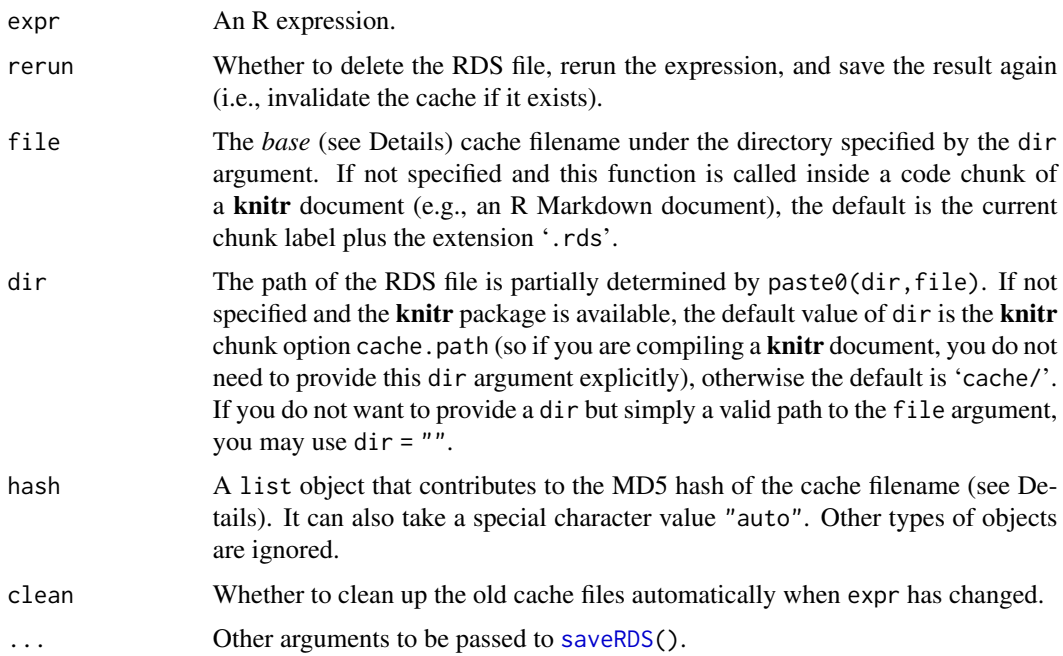

#### <span id="page-7-0"></span>Details

Note that the file argument does not provide the full cache filename. The actual name of the cache file is of the form 'BASENAME\_HASH.rds', where 'BASENAME' is the base name provided via the 'file' argument (e.g., if file = 'foo.rds', BASENAME would be 'foo'), and 'HASH' is the MD5 hash (also called the 'checksum') calculated from the R code provided to the expr argument and the value of the hash argument, which means when the code or the hash argument changes, the 'HASH' string may also change, and the old cache will be invalidated (if it exists). If you want to find the cache file, look for '.rds' files that contain 32 hexadecimal digits (consisting of 0-9 and a-z) at the end of the filename.

The possible ways to invalidate the cache are: 1) change the code in expr argument; 2) delete the cache file manually or automatically through the argument rerun = TRUE; and 3) change the value of the hash argument. The first two ways should be obvious. For the third way, it makes it possible to automatically invalidate the cache based on changes in certain R objects. For example, when you run cache\_rds( $\{ x + y \}$ ), you may want to invalidate the cache to rerun  $\{ x + y \}$  when the value of x or y has been changed, and you can tell cache\_rds() to do so by cache\_rds( $\{x + y\}$  $\}$ , hash = list(x,y)). The value of the argument hash is expected to be a list, but it can also take a special value, "auto", which means cache\_rds(expr) will try to automatically figure out the global variables in expr, return a list of their values, and use this list as the actual value of hash. This behavior is most likely to be what you really want: if the code in expr uses an external global variable, you may want to invalidate the cache if the value of the global variable has changed. Here a "global variable" means a variable not created locally in expr, e.g., for cache\_rds( $\{x \le -1; x\}$ ) + y }), x is a local variable, and y is (most likely to be) a global variable, so changes in y should invalidate the cache. However, you know your own code the best. If you want to be completely sure when to invalidate the cache, you can always provide a list of objects explicitly rather than relying on hash = "auto".

By default (the argument clean = TRUE), old cache files will be automatically cleaned up. Sometimes you may want to use clean = FALSE (set the R global option options(xfun.cache\_rds.clean = FALSE) if you want FALSE to be the default). For example, you may not have decided which version of code to use, and you can keep the cache of both versions with clean = FALSE, so when you switch between the two versions of code, it will still be fast to run the code.

#### Value

If the cache file does not exist, run the expression and save the result to the file, otherwise read the cache file and return the value.

#### **Note**

Changes in the code in the expr argument do not necessarily always invalidate the cache, if the changed code is [parsed](#page-0-0) to the same expression as the previous version of the code. For example, if you have run cache\_rds({Sys.sleep(5);1+1}) before, running cache\_rds({ Sys.sleep( 5 ) ; 1 + 1 }) will use the cache, because the two expressions are essentially the same (they only differ in white spaces). Usually you can add/delete white spaces or comments to your code in expr without invalidating the cache. See the package vignette vignette('xfun', package = 'xfun') for more examples.

When this function is called in a code chunk of a **knitr** document, you may not want to provide the filename or directory of the cache file, because they have reasonable defaults.

### <span id="page-8-0"></span>del\_empty\_dir 9

Side-effects (such as plots or printed output) will not be cached. The cache only stores the last value of the expression in expr.

### Examples

```
f = tempfile() # the cache file
compute = function(...) {
   res = xfun::cache_rds({
       Sys.sleep(1)
       1:10
    }, file = f, dir = ", ...)
   res
}
compute() # takes one second
compute() # returns 1:10 immediately
compute() # fast again
compute(rerun = TRUE) # one second to rerun
compute()
file.remove(f)
```
del\_empty\_dir *Delete an empty directory*

### Description

Use list.file() to check if there are any files or subdirectories under a directory. If not, delete this empty directory.

#### Usage

del\_empty\_dir(dir)

#### Arguments

dir Path to a directory. If NULL or the directory does not exist, no action will be performed.

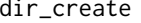

Create a directory recursively by default

#### Description

First check if a directory exists. If it does, return TRUE, otherwise create it with [dir.create\(](#page-0-0)recursive = TRUE) by default.

#### Usage

 $dir\_create(x, recursive = TRUE, ...)$ 

#### <span id="page-9-0"></span>**Arguments**

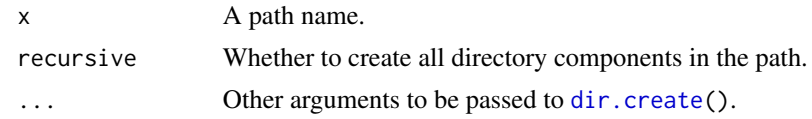

#### Value

A logical value indicating if the directory either exists or is successfully created.

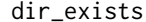

Test the existence of files and directories

#### Description

These are wrapper functions of utils:[:file\\_test\(](#page-0-0)) to test the existence of directories and files. Note that file\_exists() only tests files but not directories, which is the main difference between [file.exists\(](#page-0-0)) in base R. If you use are using the R version 3.2.0 or above, dir\_exists() is the same as [dir.exists\(](#page-0-0)) in base R.

### Usage

dir\_exists(x)

file\_exists(x)

#### Arguments

x A vector of paths.

### Value

A logical vector.

download\_file *Try various methods to download a file*

### Description

Try all possible methods in [download.file\(](#page-0-0)) (e.g., libcurl, curl, wget, and wininet) and see if any method can succeed. The reason to enumerate all methods is that sometimes the default method does not work, e.g., <https://stat.ethz.ch/pipermail/r-devel/2016-June/072852.html>.

### Usage

```
download_file(url, output = url_file(url), ...)
```
#### <span id="page-10-0"></span>do\_once 11

#### **Arguments**

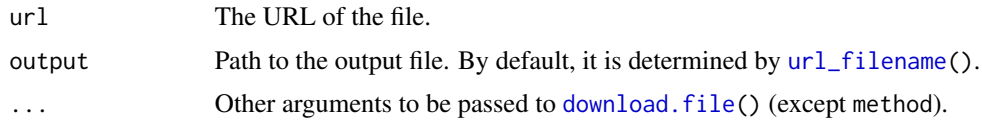

### Value

The integer code 0 for success, or an error if none of the methods work.

### Note

To allow downloading large files, the timeout option in [options\(](#page-0-0)) will be temporarily set to one hour (3600 seconds) inside this function when this option has the default value of 60 seconds. If you want a different timeout value, you may set it via options (timeout = N), where N is the number of seconds (not 60).

do\_once *Perform a task once in an R session*

#### Description

Perform a task once in an R session, e.g., emit a message or warning. Then give users an optional hint on how not to perform this task at all.

#### Usage

```
do_once(
  task,
  option,
  hint = c("You will not see this message again in this R session.",
    "If you never want to see this message,",
    sprintf("you may set options(%s = FALSE) in your .Rprofile.", option))
)
```
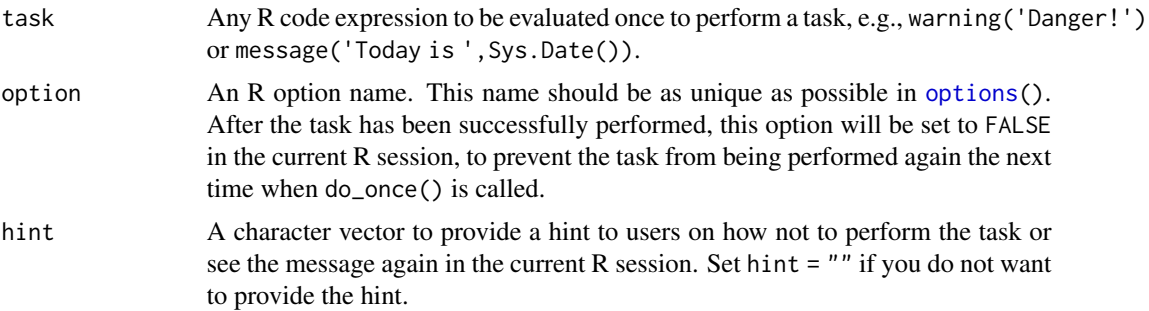

### Value

The value returned by the task, invisibly.

### Examples

```
do_once(message("Today's date is ", Sys.Date()), "xfun.date.reminder")
# if you run it again, it will not emit the message again
do_once(message("Today's date is ", Sys.Date()), "xfun.date.reminder")
do_once({
   Sys.sleep(2)
    1 + 1}, "xfun.task.1plus1")
do_once({
    Sys.sleep(2)
    1 + 1}, "xfun.task.1plus1")
```
embed\_file *Embed a file, multiple files, or directory on an HTML page*

#### Description

For a file, first encode it into base64 data (a character string). Then generate a hyperlink of the form '<a href="base64 data" download="filename">Download filename</a>'. The file can be downloaded when the link is clicked in modern web browsers. For a directory, it will be compressed as a zip archive first, and the zip file is passed to embed\_file(). For multiple files, they are also compressed to a zip file first.

#### Usage

```
embed_file(path, name = basename(path), text = paste("Download", name), ...)
embed_dir(path, name = paste0(normalize_path(path), ".zip"), ...)
embed_files(path, name = with_ext(basename(path[1]), ".zip"), ...)
```
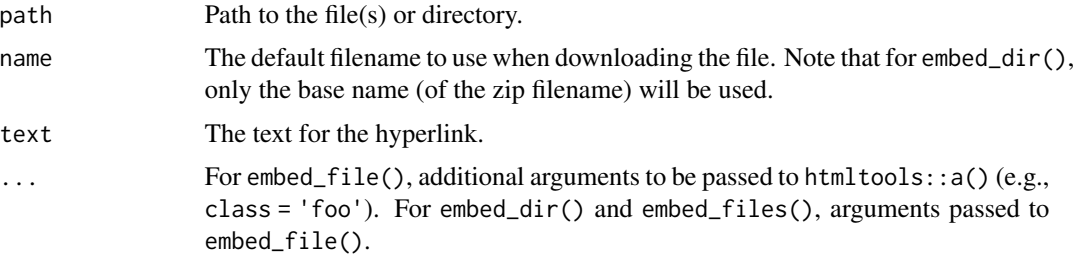

<span id="page-11-0"></span>

#### <span id="page-12-0"></span>exit\_call 13

### Details

These functions can be called in R code chunks in R Markdown documents with HTML output formats. You may embed an arbitrary file or directory in the HTML output file, so that readers of the HTML page can download it from the browser. A common use case is to embed data files for readers to download.

### Value

An HTML tag '<a>' with the appropriate attributes.

#### Note

Windows users may need to install Rtools to obtain the zip command to use embed\_dir() and embed\_files().

These functions require R packages mime and htmltools. If you have installed the rmarkdown package, these packages should be available, otherwise you need to install them separately.

Currently Internet Explorer does not support downloading embedded files ([https://caniuse.](https://caniuse.com/#feat=download) [com/#feat=download](https://caniuse.com/#feat=download)). Chrome has a 2MB limit on the file size.

### Examples

```
logo = xfun::R_logo()link = xfun::embed_file(logo, text = "Download R logo")
link
if (interactive()) htmltools::browsable(link)
```
exit\_call *Call* on.exit() *in a parent function*

#### **Description**

The function [on.exit\(](#page-0-0)) is often used to perform tasks when the current function exits. This exit\_call() function allows calling a function when a parent function exits (thinking of it as inserting an on.exit() call into the parent function).

#### Usage

 $exit_call(fun, n = 2, ...)$ 

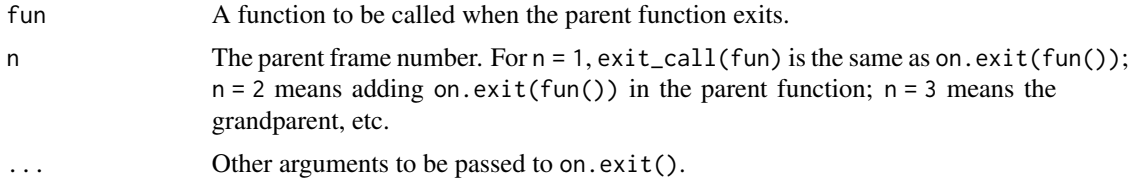

#### References

This function was inspired by Kevin Ushey: <https://yihui.org/en/2017/12/on-exit-parent/>

#### Examples

```
f = function(x) {
    print(x)
   xfun::exit_call(function() print("The parent function is exiting!"))
}
g = function(y) {
    f(y)print("f() has been called!")
}
g("An argument of g()!")
```
#### <span id="page-13-1"></span>file\_ext *Manipulate filename extensions*

### Description

Functions to obtain (file\_ext()), remove (sans\_ext()), and change (with\_ext()) extensions in filenames.

### Usage

file\_ext(x) sans\_ext(x) with\_ext(x, ext)

#### Arguments

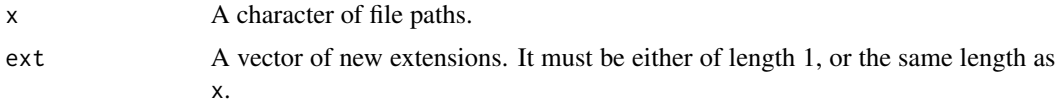

#### Details

file\_ext() is similar to tools:[:file\\_ext\(](#page-13-1)), and sans\_ext() is similar to tools:[:file\\_path\\_sans\\_ext\(](#page-0-0)). The main differences are that they treat tar.  $(gz|bz2|xz)$  and nb.html as extensions (but functions in the tools package doesn't allow double extensions by default), and allow characters ~ and # to be present at the end of a filename.

### Value

A character vector of the same length as x.

<span id="page-13-0"></span>

#### <span id="page-14-0"></span>file\_string 15

### Examples

```
library(xfun)
p = c("abc.doc", "def123.tex", "path/to/foo.Rmd", "backup.ppt~", "pkg.tar.xz")
file_ext(p)
sans_ext(p)
with_ext(p, ".txt")
with_ext(p, c(".ppt", ".sty", ".Rnw", "doc", "zip"))
with_ext(p, "html")
```
file\_string *Read a text file and concatenate the lines by* '\n'

#### Description

The source code of this function should be self-explanatory.

#### Usage

file\_string(file)

### Arguments

file Path to a text file (should be encoded in UTF-8).

### Value

A character string of text lines concatenated by '\n'.

### Examples

```
xfun::file_string(system.file("DESCRIPTION", package = "xfun"))
```
format\_bytes *Format numbers of bytes using a specified unit*

### Description

Call the S3 method format.object\_size() to format numbers of bytes.

### Usage

```
format_bytes(x, units = "auto", \ldots)
```
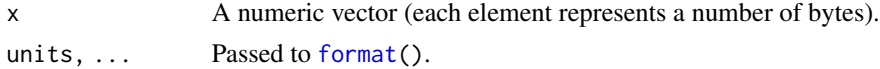

### Value

A character vector.

### Examples

```
xfun::format_bytes(c(1, 1024, 2000, 1e+06, 2e+08))
xfun::format_bytes(c(1, 1024, 2000, 1e+06, 2e+08), units = "KB")
```
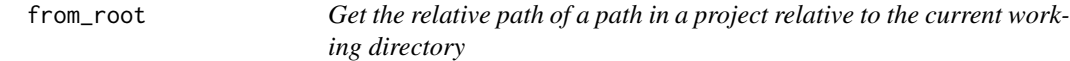

#### Description

First compose an absolute path using the project root directory and the relative path components, i.e., [file.path\(](#page-0-0)root,...). Then convert it to a relative path with [relative\\_path\(](#page-37-1)), which is relative to the current working directory.

#### Usage

 $from\_root(..., root = proj\_root(), error = TRUE)$ 

### Arguments

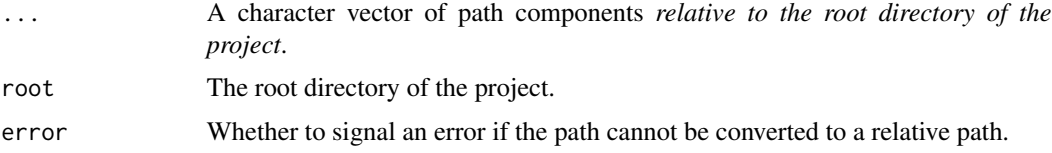

### Details

This function was inspired by here::here(), and the major difference is that it returns a relative path by default, which is more portable.

### Value

A relative path, or an error when the project root directory cannot be determined or the conversion failed and error = TRUE.

### Examples

```
## Not run:
xfun::from_root("data", "mtcars.csv")
```
## End(Not run)

<span id="page-15-0"></span>

<span id="page-16-0"></span>github\_releases *Get the tags of Github releases of a repository*

### Description

Read the HTML source of the release page and parse the tags of the releases.

### Usage

```
github_releases(repo, subpath = "", pattern = "(v[0-9.]+)")
```
### Arguments

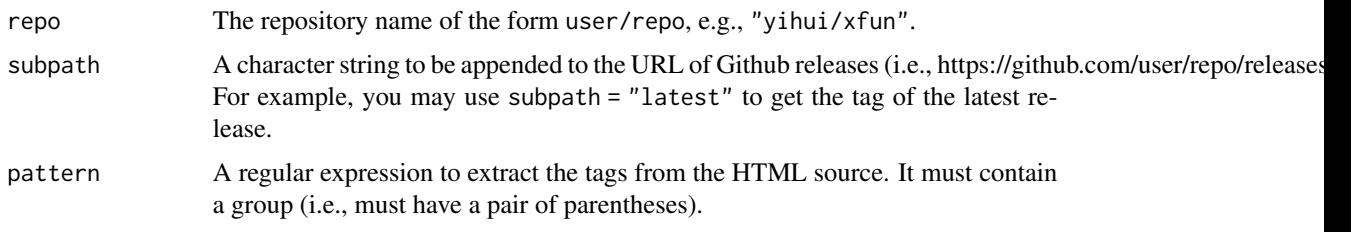

### Value

A character vector of (GIT) tags.

### Examples

if (interactive()) xfun::github\_releases("yihui/xfun")

grep\_sub *Perform replacement with* gsub() *on elements matched from* grep()

### Description

This function is a shorthand of gsub(pattern,replacement,grep(pattern,x,value = TRUE)).

### Usage

```
grep_sub(pattern, replacement, x, ...)
```

```
pattern, replacement, x, ...
              grep() and gsub().
```
### <span id="page-17-0"></span>Value

A character vector.

#### Examples

```
# find elements that matches 'a[b]+c' and capitalize 'b' with perl regex
xfun::grep_sub("a([b]+)c", "a\\U\\1c", c("abc", "abbbc", "addc", "123"), perl = TRUE)
```
#### gsub\_file *Search and replace strings in files*

### Description

These functions provide the "file" version of [gsub\(](#page-0-0)), i.e., they perform searching and replacement in files via gsub().

### Usage

```
gsub_file(file, ..., rw_error = TRUE)
gsub_files(files, ...)
gsub\_dir(..., dir = ".", recursive = TRUE, ext = NULL, mimetype = ".*")
gsub\_ext(ext, ..., dir = ".", recursive = TRUE)
```
#### Arguments

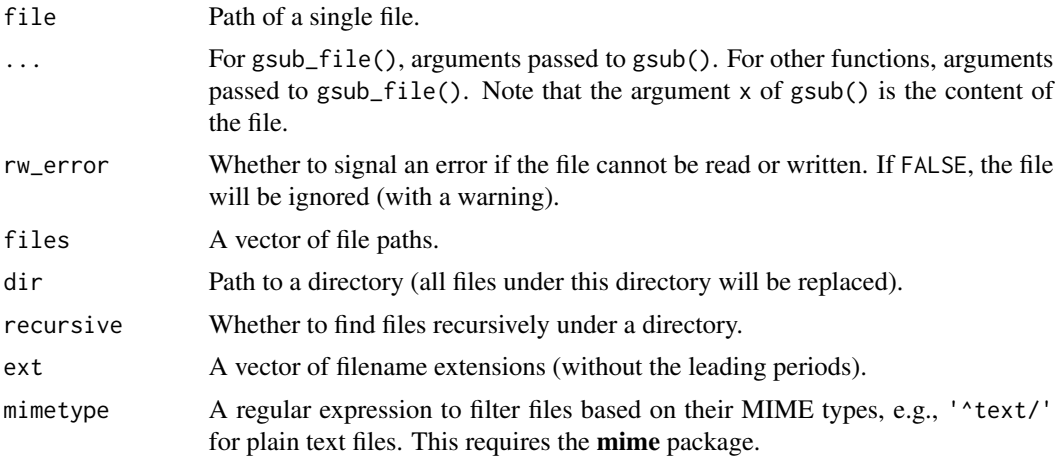

#### Note

These functions perform in-place replacement, i.e., the files will be overwritten. Make sure you backup your files in advance, or use version control!

#### <span id="page-18-0"></span>install\_dir 19

#### Examples

```
library(xfun)
f = tempfile()writeLines(c("hello", "world"), f)
gsub_file(f, "world", "woRld", fixed = TRUE)
readLines(f)
```

```
install_dir Install a source package from a directory
```
### Description

Run R CMD build to build a tarball from a source directory, and run R CMD INSTALL to install it.

### Usage

```
install_dir(pkg, build = TRUE, build_opts = NULL, install_opts = NULL)
```
#### Arguments

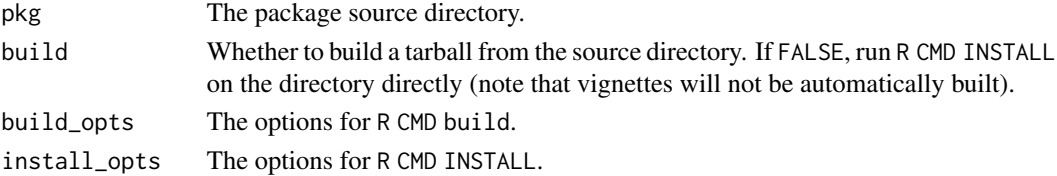

#### Value

Invisible status from R CMD INSTALL.

<span id="page-18-1"></span>install\_github *An alias of* remotes::install\_github()

#### Description

This alias is to make autocomplete faster via  $xfun$ : install\_github, because most remotes:: install\_ $*$ functions are never what I want. I only use install\_github and it is inconvenient to autocomplete it, e.g. install\_git always comes before install\_github, but I never use it. In RStudio, I only need to type xfun::ig to get xfun::install\_github.

#### Usage

install\_github(...)

#### Arguments

... Arguments to be passed to remotes:[:install\\_github\(](#page-18-1)).

<span id="page-19-1"></span><span id="page-19-0"></span>

### Description

Change the working directory, evaluate the expression, and restore the working directory.

### Usage

```
in_dir(dir, expr)
```
### Arguments

dir Path to a directory. expr An R expression.

### Examples

```
library(xfun)
in_dir(tempdir(), {
   print(getwd())
   list.files()
})
```
#### isFALSE *Test if an object is identical to* FALSE

#### Description

A simple abbreviation of identical(x,FALSE).

#### Usage

isFALSE(x)

#### Arguments

x An R object.

### Examples

```
library(xfun)
isFALSE(TRUE) # false
isFALSE(FALSE) # true
isFALSE(c(FALSE, FALSE)) # false
```
<span id="page-20-0"></span>

### Description

On Unix, check if the paths start with '/' or '~' (if they do, they are absolute paths). On Windows, check if a path remains the same (via xfun:[:same\\_path\(](#page-44-1))) if it is prepended with './' (if it does, it is a relative path).

#### Usage

```
is_abs_path(x)
```
is\_rel\_path(x)

#### Arguments

x A vector of paths.

#### Value

A logical vector.

### Examples

```
xfun::is_abs_path(c("C:/foo", "foo.txt", "/Users/john/", tempdir()))
xfun::is_rel_path(c("C:/foo", "foo.txt", "/Users/john/", tempdir()))
```
is\_ascii *Check if a character vector consists of entirely ASCII characters*

### Description

Converts the encoding of a character vector to 'ascii', and check if the result is NA.

#### Usage

is\_ascii(x)

#### Arguments

x A character vector.

### Value

A logical vector indicating whether each element of the character vector is ASCII.

### Examples

```
library(xfun)
is_ascii(letters) # yes
is_ascii(intToUtf8(8212)) # no
```
is\_sub\_path *Test if a path is a subpath of a dir*

### Description

Check if the path starts with the dir path.

### Usage

is\_sub\_path(x, dir, n = nchar(dir))

### Arguments

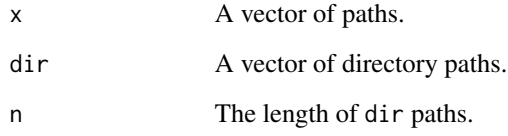

#### Value

A logical vector.

#### Note

You may want to normalize the values of the x and dir arguments first (with  $xfun:normalize\_path(),$ ), to make sure the path separators are consistent.

### Examples

```
xfun::is_sub_path("a/b/c.txt", "a/b") # TRUE
xfun::is_sub_path("a/b/c.txt", "d/b") # FALSE
xfun::is_sub_path("a/b/c.txt", "a\\b") # FALSE (even on Windows)
```
<span id="page-21-0"></span>

<span id="page-22-0"></span>

### Description

Check if a path starts with 'http://' or 'https://' or 'ftp://' or 'ftps://'.

### Usage

```
is_web_path(x)
```
### Arguments

x A vector of paths.

### Value

A logical vector.

### Examples

```
xfun::is_web_path("https://www.r-project.org") # TRUE
xfun::is_web_path("www.r-project.org") # FALSE
```
is\_windows *Test for types of operating systems*

### Description

Functions based on .Platform\$OS.type and Sys.info() to test if the current operating system is Windows, macOS, Unix, or Linux.

#### Usage

is\_windows() is\_unix()

is\_macos()

is\_linux()

### Examples

```
library(xfun)
# only one of the following statements should be true
is_windows()
is_unix() && is_macos()
is_linux()
```
magic\_path *Find a file or directory under a root directory*

### Description

Given a path, try to find it recursively under a root directory. The input path can be an incomplete path, e.g., it can be a base filename, and magic\_path() will try to find this file under subdirectories.

### Usage

```
magic_path(
  ...,
 root = proj\_root(),
 relative = TRUE,
 error = TRUE,
 message = getOption("xfun.magic_path.message", TRUE),
 n_dirs = getOption("xfun.magic_path.n_dirs", 10000)
\mathcal{L}
```
### Arguments

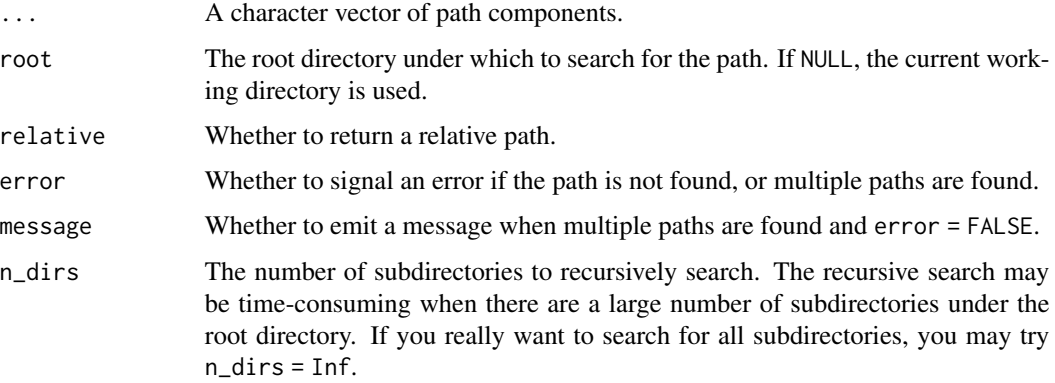

### Value

The path found under the root directory, or an error when error = TRUE and the path is not found (or multiple paths are found).

<span id="page-23-0"></span>

#### <span id="page-24-0"></span>mark\_dirs 25

#### Examples

```
## Not run:
xfun::magic_path("mtcars.csv") # find any file that has the base name mtcars.csv
## End(Not run)
```
mark\_dirs *Mark some paths as directories*

#### Description

Add a trailing backlash to a file path if this is a directory. This is useful in messages to the console for example to quickly identify directories from files.

#### Usage

mark\_dirs(x)

### Arguments

x Character vector of paths to files and directories.

### Details

If  $x$  is a vector of relative paths, directory test is done with path relative to the current working dir. Use  $xfun::in\_dir()$  or use absolute paths.

#### Examples

```
mark_dirs(list.files(find.package("xfun"), full.names = TRUE))
```
msg\_cat *Generate a message with* cat()

#### Description

This function is similar to [message\(](#page-0-0)), and the difference is that msg\_cat() uses [cat\(](#page-0-0)) to write out the message, which is sent to [stdout](#page-0-0) instead of [stderr](#page-0-0). The message can be suppressed by [suppressMessages\(](#page-0-0)).

#### Usage

msg\_cat(...)

#### <span id="page-25-0"></span>Arguments

... Character strings of messages, which will be concatenated into one string via  $paste(c(...), collapse = '').$ 

### Value

Invisible NULL, with the side-effect of printing the message.

#### Note

By default, a newline will not be appended to the message. If you need a newline, you have to explicitly add it to the message (see 'Examples').

#### See Also

This function was inspired by rlang::inform().

#### Examples

```
{
    # a message without a newline at the end
   xfun::msg_cat("Hello world!")
    # add a newline at the end
   xfun::msg_cat(" This message appears right after the previous one.\n")
}
suppressMessages(xfun::msg_cat("Hello world!"))
```
native\_encode *Try to use the system native encoding to represent a character vector*

### Description

Apply enc2native() to the character vector, and check if enc2utf8() can convert it back without a loss. If it does, return enc2native $(x)$ , otherwise return the original vector with a warning.

#### Usage

```
native_encode(x)
```
#### Arguments

x A character vector.

#### Note

On platforms that supports UTF-8 as the native encoding ([l10n\\_info\(](#page-0-0))[['UTF-8']] returns TRUE), the conversion will be skipped.

#### <span id="page-26-0"></span>news2md 27

### Examples

```
library(xfun)
s = intToUtf8(c(20320, 22909))
Encoding(s)
s2 = native_encode(s)
Encoding(s2)
```
news2md *Convert package news to the Markdown format*

### Description

Read the package news with [news\(](#page-0-0)), convert the result to Markdown, and write to an output file (e.g., 'NEWS.md'). Each package version appears in a first-level header, each category (e.g., 'NEW FEATURES' or 'BUG FIXES') is in a second-level header, and the news items are written into bullet lists.

### Usage

```
news2md(package, ..., output = "NEWS.md", category = TRUE)
```
### Arguments

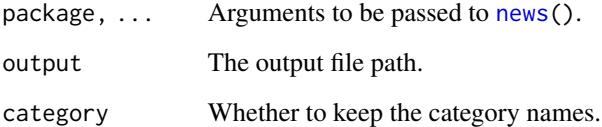

### Value

If output = NA, returns the Markdown content as a character vector, otherwise the content is written to the output file.

#### Examples

```
# news for the current version of R
xfun::news2md("R", Version == getRversion(), output = NA)
```
<span id="page-27-1"></span><span id="page-27-0"></span>normalize\_path *Normalize paths*

### Description

A wrapper function of normalizePath() with different defaults.

#### Usage

normalize\_path(x, winslash = "/", must\_work = FALSE)

### Arguments

x, winslash, must\_work Arguments passed to [normalizePath\(](#page-0-0)).

Examples

```
library(xfun)
normalize_path("~")
```
numbers\_to\_words *Convert numbers to English words*

### Description

This can be helpful when writing reports with **knitr/rmarkdown** if we want to print numbers as English words in the output. The function n2w() is an alias of numbers\_to\_words().

#### Usage

```
numbers_to_words(x, cap = FALSE, hyphen = TRUE, and = FALSE)n2w(x, cap = FALSE, hyphen = TRUE, and = FALSE)
```
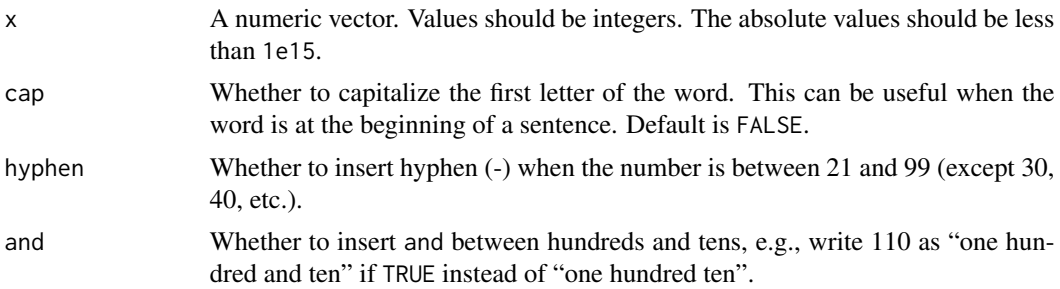

#### <span id="page-28-0"></span>optipng 29

### Value

A character vector.

### Author(s)

Daijiang Li

### Examples

```
library(xfun)
n2w(0, cap = TRUE)n2w(0:121, and = TRUE)n2w(1e+06)
n2w(1e+11 + 12345678)
n2w(-987654321)
n2w(1e+15 - 1)
```
optipng *Run OptiPNG on all PNG files under a directory*

### Description

Call the command optipng via system2() to optimize all PNG files under a directory.

### Usage

```
optipng(
  \text{dir} = "."files = list.files(dir, "[.]png$", recursive = TRUE, full.names = TRUE),
  ...
\mathcal{L}
```
### Arguments

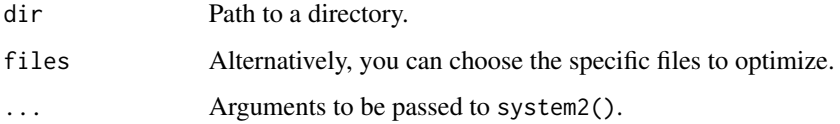

#### References

OptiPNG: <http://optipng.sourceforge.net>.

<span id="page-29-0"></span>

### Description

An abbreviation of parse(keep.source = FALSE).

#### Usage

parse\_only(code)

#### Arguments

code A character vector of the R source code.

### Value

R [expression](#page-0-0)s.

### Examples

```
library(xfun)
parse_only("1+1")
parse\_only(c("y~x", "1:5 # a comment"))parse_only(character(0))
```
pkg\_attach *Attach or load packages, and automatically install missing packages if requested*

#### <span id="page-29-1"></span>Description

pkg\_attach() is a vectorized version of [library\(](#page-0-0)) over the package argument to attach multiple packages in a single function call. pkg\_load() is a vectorized version of [requireNamespace\(](#page-0-0)) to load packages (without attaching them). The functions  $pkg_1 + \text{tach2}$  and  $pkg_1 = \text{tach2}$  are wrappers of pkg\_attach(install = TRUE) and pkg\_load(install = TRUE), respectively. loadable() is an abbreviation of requireNamespace(quietly = TRUE). pkg\_available() tests if a package with a minimal version is available.

### <span id="page-30-0"></span>pkg\_attach 31

### Usage

```
pkg_attach(
  ...,
 install = FALSE,message = getOption("xfun.pkg_attach.message", TRUE)
\mathcal{L}pkg_load(..., error = TRUE, install = FALSE)
loadable(pkg, strict = TRUE, new_session = FALSE)
pkg_available(pkg, version = NULL)
pkg_attach2(...)
pkg_load2(...)
```
#### Arguments

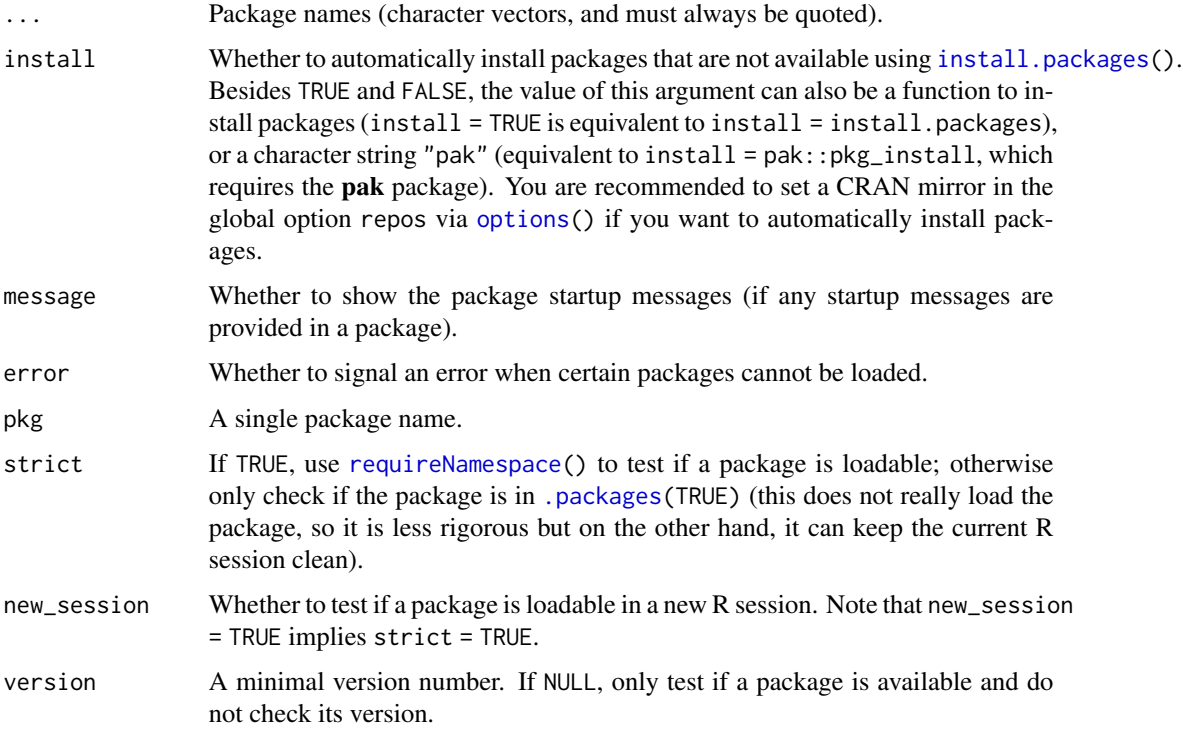

### Details

These are convenience functions that aim to solve these common problems: (1) We often need to attach or load multiple packages, and it is tedious to type several library() calls; (2) We are likely to want to install the packages when attaching/loading them but they have not been installed.

### <span id="page-31-0"></span>Value

pkg\_attach() returns NULL invisibly. pkg\_load() returns a logical vector, indicating whether the packages can be loaded.

#### See Also

pkg\_attach2() is similar to pacman::p\_load(), but does not allow non-standard evaluation (NSE) of the ... argument, i.e., you must pass a real character vector of package names to it, and all names must be quoted. Allowing NSE adds too much complexity with too little gain (the only gain is that it saves your effort in typing two quotes).

#### Examples

```
library(xfun)
pkg_attach("stats", "graphics")
# pkg_attach2('servr') # automatically install servr if it is not installed
(pkg_load("stats", "graphics"))
```
process\_file *Read a text file, process the text with a function, and write the text back*

### Description

Read a text file with the UTF-8 encoding, apply a function to the text, and write back to the original file.

### Usage

```
process_file(file, fun = identity, x = read_utf8(file))
```
sort\_file(..., fun = sort)

#### Arguments

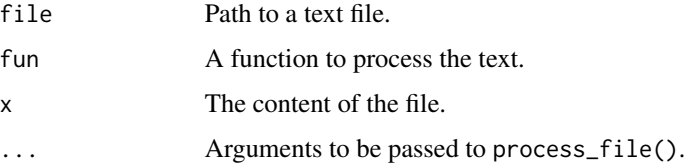

### Details

sort\_file() is an application of process\_file(), with the processing function being [sort\(](#page-0-0)), i.e., it sorts the text lines in a file and write back the sorted text.

#### <span id="page-32-0"></span>proc\_kill 33

### Value

If file is provided, invisible NULL (the file is updated as a side effect), otherwise the processed content (as a character vector).

#### Examples

```
f = tempfile()xfun::write_utf8("Hello World", f)
xfun::process_file(f, function(x) gsub("World", "woRld", x))
xfun::read_utf8(f) # see if it has been updated
file.remove(f)
```
<span id="page-32-1"></span>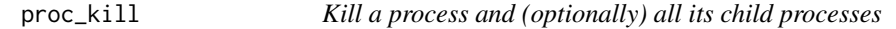

### Description

Run the command taskkill /f /pid on Windows and kill on Unix, respectively, to kill a process.

#### Usage

 $proc_kill(pid, recursive = TRUE, ...)$ 

#### Arguments

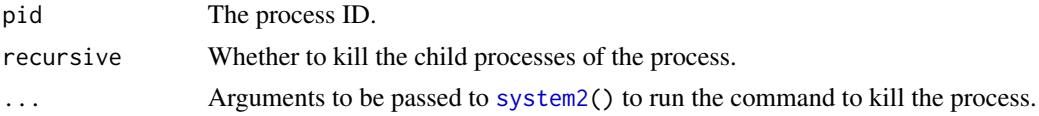

### Value

The status code returned from system2().

proj\_root *Return the (possible) root directory of a project*

### Description

Given a path of a file (or dir) in a potential project (e.g., an R package or an RStudio project), return the path to the project root directory.

### Usage

proj\_root(path = "./", rules = root\_rules)

root\_rules

#### <span id="page-33-0"></span>**Arguments**

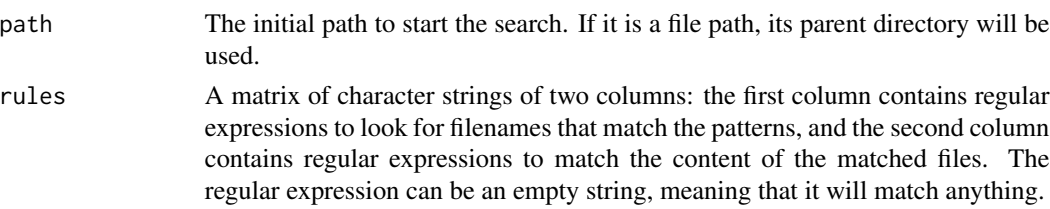

#### Format

An object of class matrix (inherits from array) with 2 rows and 2 columns.

#### Details

The search for the root directory is performed by a series of tests, currently including looking for a 'DESCRIPTION' file that contains Package: \* (which usually indicates an R package), and a '\*.Rproj' file that contains Version: \* (which usually indicates an RStudio project). If files with the expected patterns are not found in the initial directory, the search will be performed recursively in upper-level directories.

#### Value

Path to the root directory if found, otherwise NULL.

#### Note

This function was inspired by the **rprojroot** package, but is much less sophisticated. It is a rather simple function designed to be used in some of packages that I maintain, and may not meet the need of general users until this note is removed in the future (which should be unlikely). If you are sure that you are working on the types of projects mentioned in the 'Details' section, this function may be helpful to you, otherwise please consider using rprojroot instead.

prose\_index *Find the indices of lines in Markdown that are prose (not code blocks)*

#### Description

Filter out the indices of lines between code block fences such as ``` (could be three or four or more backticks).

### Usage

```
prose\_index(x, warn = TRUE)
```
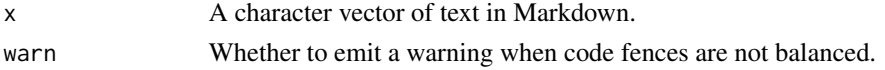

#### <span id="page-34-0"></span>protect\_math 35

### Value

An integer vector of indices of lines that are prose in Markdown.

### Note

If the code fences are not balanced (e.g., a starting fence without an ending fence), this function will treat all lines as prose.

#### Examples

```
library(xfun)
prose\_index(c("a", "``"", "b", "``"", "c")prose_index(c("a", "````", "```r", "1+1", "````", "````", "c"))
```
protect\_math *Protect math expressions in pairs of backticks in Markdown*

#### **Description**

For Markdown renderers that do not support LaTeX math, we need to protect math expressions as verbatim code (in a pair of backticks), because some characters in the math expressions may be interpreted as Markdown syntax (e.g., a pair of underscores may make text italic). This function detects math expressions in Markdown (by heuristics), and wrap them in backticks.

#### Usage

```
protect_math(x)
```
#### Arguments

x A character vector of text in Markdown.

#### Details

Expressions in pairs of dollar signs or double dollar signs are treated as math, if there are no spaces after the starting dollar sign, or before the ending dollar sign. There should be spaces before the starting dollar sign, unless the math expression starts from the very beginning of a line. For a pair of single dollar signs, the ending dollar sign should not be followed by a number. With these assumptions, there should not be too many false positives when detecing math expressions.

Besides, LaTeX environments ( $\begin{pmatrix} \begin{pmatrix} x \\ y \end{pmatrix}$  and  $\end{pmatrix}$  are also protected in backticks.

#### Value

A character vector with math expressions in backticks.

### Note

If you are using Pandoc or the rmarkdown package, there is no need to use this function, because Pandoc's Markdown can recognize math expressions.

#### Examples

```
library(xfun)
protect_math(c("hi $a+b$", "hello $$\\alpha$$", "no math here: $x is $10 dollars"))
protect_math(c("hi $$", "\\begin{equation}", "x + y = z", "\\end{equation}"))
```
<span id="page-35-1"></span>raw\_string *Print a character vector in its raw form*

### Description

The function raw\_string() assigns the class xfun\_raw\_string to the character vector, and the corresponding printing function print.xfun\_raw\_string() uses  $cat(x, sep = '\n')$  to write the character vector to the console, which will suppress the leading indices (such as [1]) and double quotes, and it may be easier to read the characters in the raw form (especially when there are escape sequences).

#### Usage

raw\_string(x)

## S3 method for class 'xfun\_raw\_string'  $print(x, \ldots)$ 

### Arguments

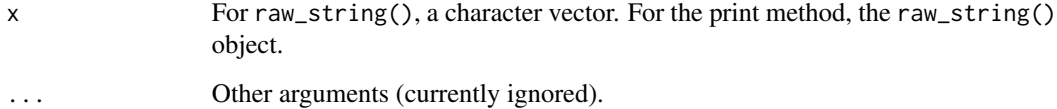

### Examples

```
library(xfun)
raw_string(head(LETTERS))
raw_string(c("a \"b\"", "hello\tworld!"))
```
<span id="page-35-0"></span>

<span id="page-36-0"></span>

### Description

This is a wrapper function of [readBin\(](#page-0-0)) with default arguments what = "raw" and  $n = file.size(file)$  $n = file.size(file)$  $n = file.size(file)$ , which means it will read the full content of a binary file as a raw vector by default.

### Usage

read\_bin(file, what = "raw", n = file.info(file)\$size, ...)

#### Arguments

file, what, n, ...

Arguments to be passed to readBin().

### Value

A vector returned from readBin().

### Examples

```
f = tempfile()
cat("abc", file = f)
xfun::read_bin(f)
unlink(f)
```
read\_utf8 *Read / write files encoded in UTF-8*

### Description

Read or write files, assuming they are encoded in UTF-8. read\_utf8() is roughly readLines(encoding = 'UTF-8') (a warning will be issued if non-UTF8 lines are found), and write\_utf8() calls writeLines(enc2utf8(text),useBytes = TRUE).

#### Usage

read\_utf8(con, error = FALSE)

write\_utf8(text, con, ...)

### <span id="page-37-0"></span>Arguments

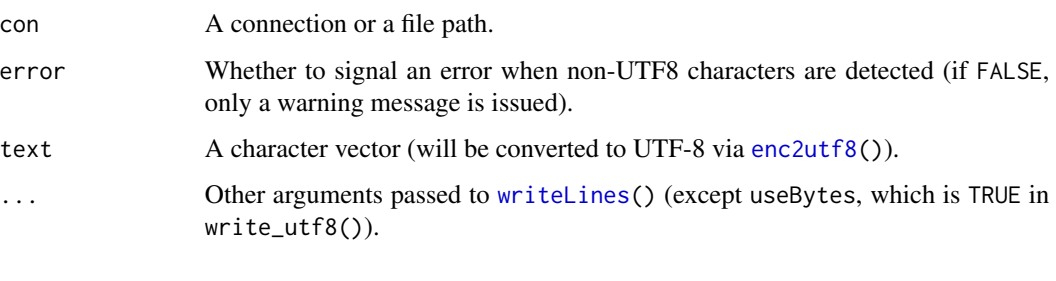

<span id="page-37-1"></span>

```
relative_path Get the relative path of a path relative to a directory
```
### Description

Given a directory, return the relative path that is relative to this directory. For example, the path 'foo/bar.txt' relative to the directory 'foo/' is 'bar.txt', and the path '/a/b/c.txt' relative to '/d/e/' is '../../a/b/c.txt'.

#### Usage

```
relative\_path(x, dir = ".", use.. = TRUE, error = TRUE)
```
### Arguments

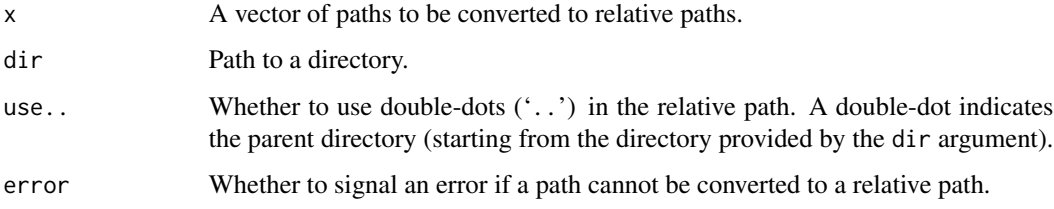

### Value

A vector of relative paths if the conversion succeeded; otherwise the original paths when error = FALSE, and an error when error = TRUE.

### Examples

```
xfun::relative_path("foo/bar.txt", "foo/")
xfun::relative_path("foo/bar/a.txt", "foo/haha/")
xfun::relative_path(getwd())
```
<span id="page-38-0"></span>

### Description

Rename a series of files and add an incremental numeric prefix to the filenames. For example, files 'a.txt', 'b.txt', and 'c.txt' can be renamed to '1-a.txt', '2-b.txt', and '3-c.txt'.

#### Usage

```
rename_seq(
 pattern = "^[0-9]+-.+[.]Rmd$",
  format = "auto",replace = TRUE,
  start = 1,dry_run = TRUE
\mathcal{L}
```
### Arguments

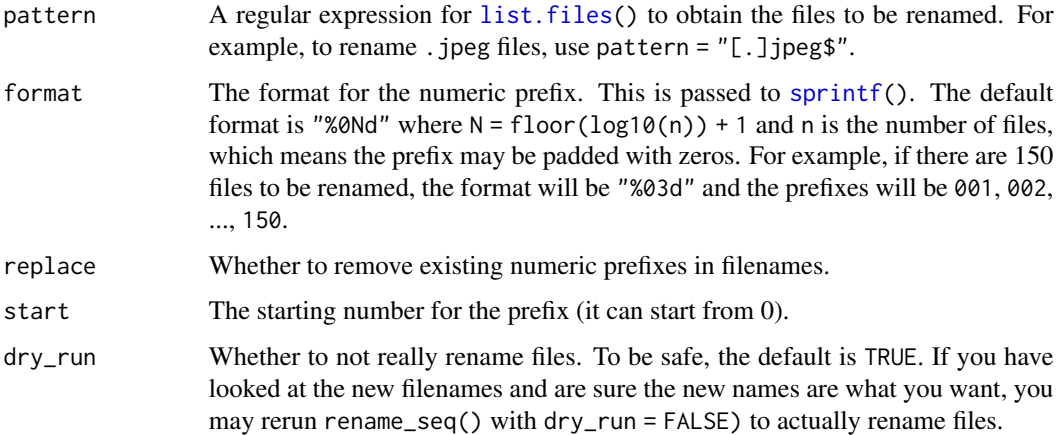

### Value

A named character vector. The names are original filenames, and the vector itself is the new filenames.

### Examples

```
xfun::rename_seq()
xfun::rename_seq("[.](jpeg|png)$", format = "%04d")
```
<span id="page-39-0"></span>

### Description

If the function returns an error, retry it for the specified number of times, with a pause between attempts.

#### Usage

retry(fun, ..., .times =  $3$ , .pause =  $5$ )

#### Arguments

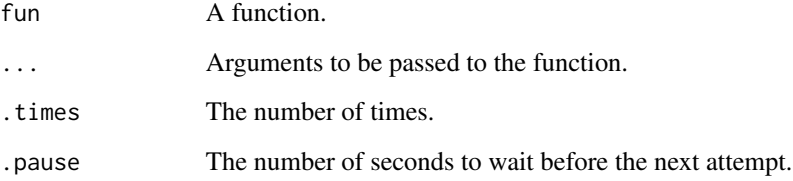

#### Details

One application of this function is to download a web resource. Since the download might fail sometimes, you may want to retry it for a few more times.

### Examples

```
# read the Github releases info of the repo yihui/xfun
if (interactive()) xfun::retry(xfun::github_releases, "yihui/xfun")
```
rev\_check *Run* R CMD check *on the reverse dependencies of a package*

### Description

Install the source package, figure out the reverse dependencies on CRAN, download all of their source packages, and run R CMD check on them in parallel.

<span id="page-40-0"></span>rev\_check 41

### Usage

```
rev_check(
 pkg,
 which = "all",recheck = NULL,
  ignore = NULL,
 update = TRUE,timeout = getOption("xfun.rev_check.timeout", 15 * 60),
 src = file.path(src_dir, pkg),
 src_dir = getOption("xfun.rev_check.src_dir")
\mathcal{L}
```
compare\_Rcheck(status\_only = FALSE, output = "00check\_diffs.md")

### Arguments

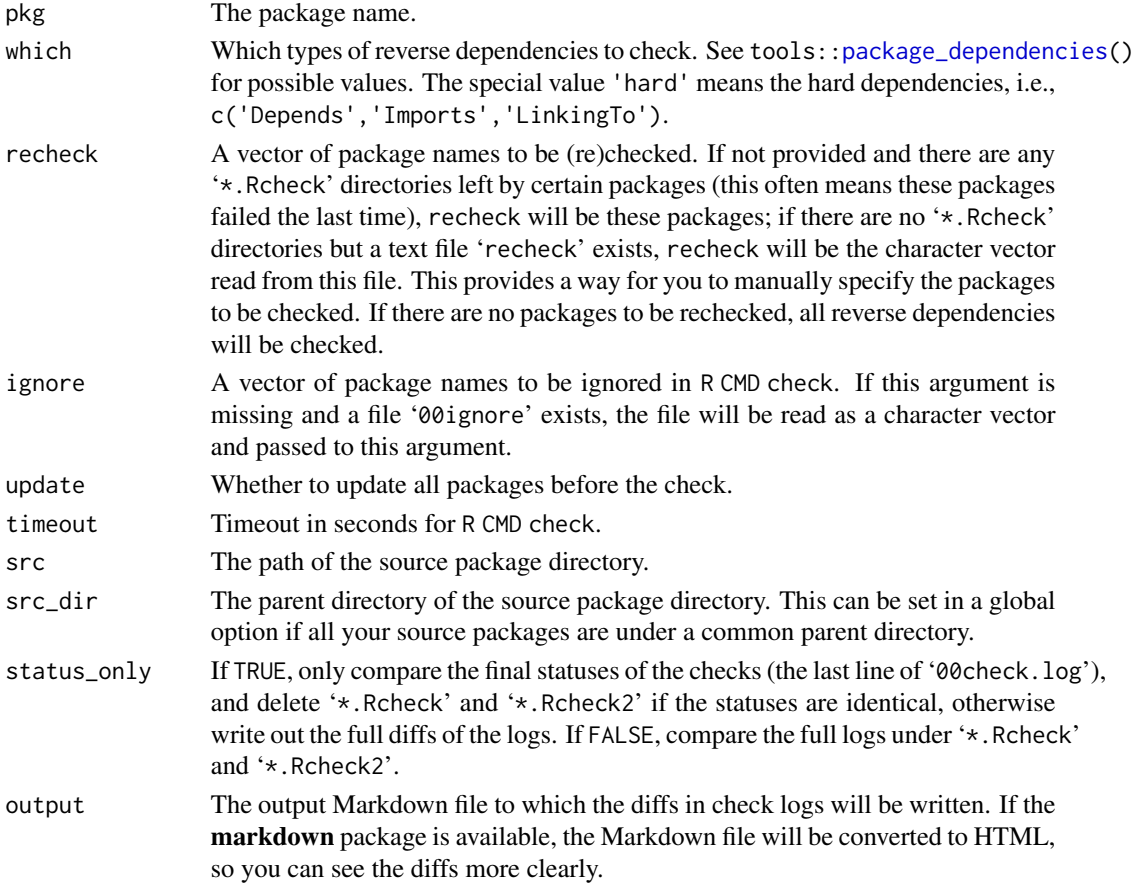

### Details

Everything occurs under the current working directory, and you are recommended to call this function under a designated directory, especially when the number of reverse dependencies is large, <span id="page-41-0"></span>because all source packages will be downloaded to this directory, and all '\*.Rcheck' directories will be generated under this directory, too.

If a source tarball of the expected version has been downloaded before (under the 'tarball' directory), it will not be downloaded again (to save time and bandwidth).

After a package has been checked, the associated '\*.Rcheck' directory will be deleted if the check was successful (no warnings or errors or notes), which means if you see a '\*. Rcheck' directory, it means the check failed, and you need to take a look at the log files under that directory.

The time to finish the check is recorded for each package. As the check goes on, the total remaining time will be roughly estimated via  $n \times$  mean(times), where n is the number of packages remaining to be checked, and times is a vector of elapsed time of packages that have been checked.

If a check on a reverse dependency failed, its '\*.Rcheck' directory will be renamed to '\*.Rcheck2', and another check will be run against the CRAN version of the package. If the logs of the two checks are the same, it means no new problems were introduced in the package, and you can probably ignore this particular reverse dependency. The function compare\_Rcheck() can be used to create a summary of all the differences in the check logs under '\*.Rcheck' and '\*.Rcheck2'. This will be done automatically if options(xfun.rev\_check.summary = TRUE) has been set.

A recommended workflow is to use a special directory to run rev\_check(), set the global [options](#page-0-0) xfun.rev\_check.src\_dir and repos in the R startup (see [?Startup](#page-0-0)) profile file .Rprofile under this directory, and (optionally) set R\_LIBS\_USER in '.Renviron' to use a special library path (so that your usual library will not be cluttered). Then run xfun::rev\_check(pkg) once, investigate and fix the problems or (if you believe it was not your fault) ignore broken packages in the file '00ignore', and run xfun::rev\_check(pkg) again to recheck the failed packages. Repeat this process until all '\*.Rcheck' directories are gone.

As an example, I set options(repos = c(CRAN = 'https://cran.rstudio.com'),xfun.rev\_check.src\_dir = '~/Dropbox/repo') in '.Rprofile', and R\_LIBS\_USER=~/R-tmp in '.Renviron'. Then I can run, for example, xfun::rev\_check('knitr') repeatedly under a special directory '~/Downloads/revcheck'. Reverse dependencies and their dependencies will be installed to  $\sim$ /R-tmp', and **knitr** will be installed from '~/Dropbox/repo/kintr'.

#### See Also

devtools::revdep\_check() is more sophisticated, but currently has a few major issues that affect me: (1) It always deletes the '\*.Rcheck' directories ([https://github.com/r-lib/devtools/](https://github.com/r-lib/devtools/issues/1395) [issues/1395](https://github.com/r-lib/devtools/issues/1395)), which makes it difficult to know more information about the failures; (2) It does not fully install the source package before checking its reverse dependencies ([https://github.](https://github.com/r-lib/devtools/pull/1397) [com/r-lib/devtools/pull/1397](https://github.com/r-lib/devtools/pull/1397)); (3) I feel it is fairly difficult to iterate the check (ignore the successful packages and only check the failed packages); by comparison,  $xfun::rev\_check()$ only requires you to run a short command repeatedly (failed packages are indicated by the existing '\*.Rcheck' directories, and automatically checked again the next time).

xfun::rev\_check() borrowed a very nice feature from devtools::revdep\_check(): estimating and displaying the remaining time. This is particularly useful for packages with huge numbers of reverse dependencies.

<span id="page-42-1"></span><span id="page-42-0"></span>

#### Description

Wrapper functions to run the commands Rscript and R CMD.

#### Usage

```
Rscript(args, ...)
```
Rcmd(args, ...)

### Arguments

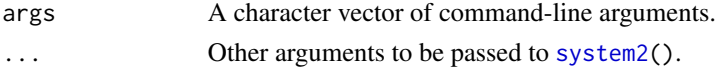

### Value

A value returned by system2().

### Examples

library(xfun) Rscript(c("-e", "1+1")) Rcmd(c("build", "--help"))

Rscript\_call *Call a function in a new R session via* Rscript()

### Description

Save the argument values of a function in a temporary RDS file, open a new R session via [Rscript\(](#page-42-1)), read the argument values, call the function, and read the returned value back to the current R session.

#### Usage

```
Rscript_call(
  fun,
  args = list(),options = NULL,
  ...,
 wait = TRUE,
  fail = sprintf("Failed to run '%s' in a new R session.",
    deparse(substitute(fun))[1])
\mathcal{E}
```
#### <span id="page-43-0"></span>Arguments

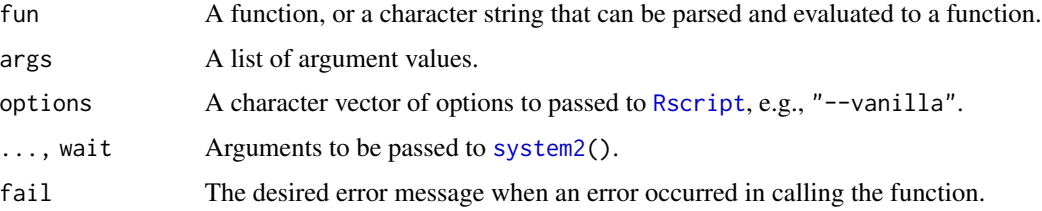

### Value

The returned value of the function in the new R session.

#### Examples

```
factorial(10)
# should return the same value
xfun::Rscript_call("factorial", list(10))
# the first argument can be either a character string or a function
xfun::Rscript_call(factorial, list(10))
# Run Rscript starting a vanilla R session
xfun::Rscript_call(factorial, list(10), options = c("--vanilla"))
```
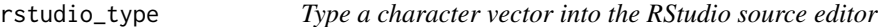

### Description

Use the rstudioapi package to insert characters one by one into the RStudio source editor, as if they were typed by a human.

#### Usage

```
rstudio_type(x, pause = function() 0.1, mistake = 0, save = 0)
```
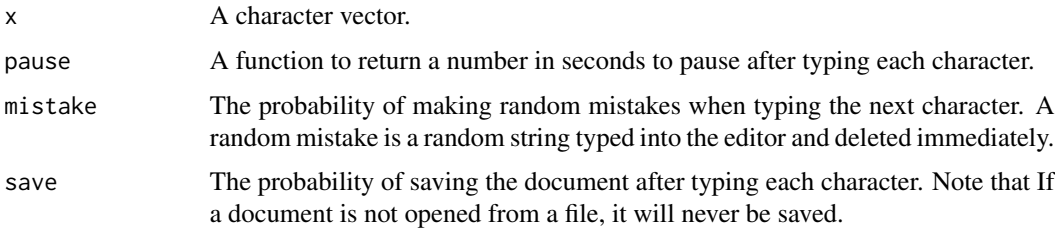

### <span id="page-44-0"></span>same\_path 45

### Examples

```
library(xfun)
if (loadable("rstudioapi") && rstudioapi::isAvailable()) {
    rstudio_type("Hello, RStudio! xfun::rstudio_type() looks pretty cool!",
       pause = function() runif(1, 0, 0.5), mistake = 0.1)
}
```
<span id="page-44-1"></span>same\_path *Test if two paths are the same after they are normalized*

### Description

Compare two paths after normalizing them with the same separator (/).

#### Usage

same\_path( $p1$ ,  $p2$ , ...)

#### **Arguments**

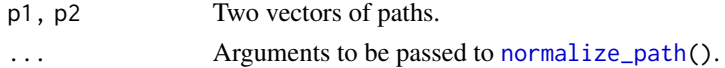

#### Examples

library(xfun) same\_path("~/foo", file.path(Sys.getenv("HOME"), "foo"))

session\_info *An alternative to sessionInfo() to print session information*

#### Description

This function tweaks the output of [sessionInfo\(](#page-0-0)): (1) It adds the RStudio version information if running in the RStudio IDE; (2) It removes the information about matrix products, BLAS, and LAPACK;  $(3)$  It removes the names of base R packages;  $(4)$  It prints out package versions in a single group, and does not differentiate between loaded and attached packages.

#### Usage

```
session_info(packages = NULL, dependencies = TRUE)
```
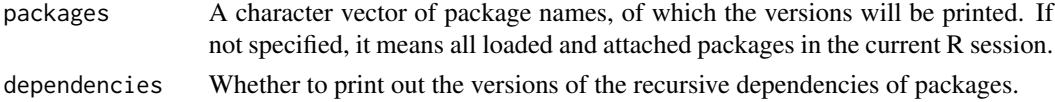

### <span id="page-45-0"></span>Details

It also allows you to only print out the versions of specified packages (via the packages argument) and optionally their recursive dependencies. For these specified packages (if provided), if a function xfun\_session\_info() exists in a package, it will be called and expected to return a character vector to be appended to the output of session\_info(). This provides a mechanism for other packages to inject more information into the session\_info output. For example, **rmarkdown** ( $>=$ 1.20.2) has a function xfun\_session\_info() that returns the version of Pandoc, which can be very useful information for diagnostics.

#### Value

A character vector of the session information marked as [raw\\_string\(](#page-35-1)).

#### Examples

```
if (interactive()) xfun::session_info()
```
if (interactive() && loadable("MASS")) xfun::session\_info("MASS")

set\_envvar *Set environment variables*

#### Description

Set environment variables from a named character vector, and return the old values of the variables, so they could be restored later.

#### Usage

```
set_envvar(vars)
```
#### Arguments

vars A named character vector of the form c(VARIABLE = VALUE). If any value is NA, this function will try to unset the variable.

#### Details

The motivation of this function is that  $Sys$ . setenv() does not return the old values of the environment variables, so it is not straightforward to restore the variables later.

#### Value

Old values of the variables (if not set, NA).

### <span id="page-46-0"></span>split\_lines 47

#### Examples

```
vars = xfun::set\_envvar(c(FO0 = "1234"))Sys.getenv("FOO")
xfun::set_envvar(vars)
Sys.getenv("FOO")
```
split\_lines *Split a character vector by line breaks*

#### Description

Call unlist(strsplit(x,'\n')) on the character vector x and make sure it works in a few edge cases: split\_lines('') returns '' instead of character(0) (which is the returned value of strsplit('','\n')); split\_lines('a\n') returns c('a','') instead of c('a') (which is the returned value of strsplit('a\n','\n').

### Usage

split\_lines(x)

#### Arguments

x A character vector.

### Value

All elements of the character vector are split by '\n' into lines.

### Examples

```
xfun::split_lines(c("a", "b\nc"))
```
split\_source *Split source lines into complete expressions*

#### Description

Parse the lines of code one by one to find complete expressions in the code, and put them in a list.

#### Usage

```
split_source(x)
```
#### Arguments

x A character vector of R source code.

### <span id="page-47-0"></span>Value

A list of character vectors, and each vector contains a complete R expression.

#### Examples

```
xfun::split\_source(c("if (TRUE) {", "1 + 1", "}", "print(1:5)"))
```
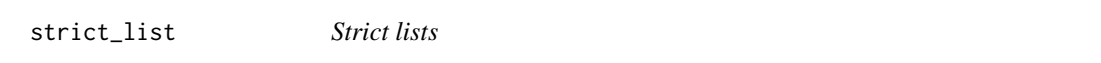

### Description

A strict list is essentially a normal [list\(](#page-0-0)) but it does not allow partial matching with \$.

#### Usage

```
strict_list(...)
as_strict_list(x)
## S3 method for class 'xfun_strict_list'
x$name
## S3 method for class 'xfun_strict_list'
print(x, \ldots)
```
#### Arguments

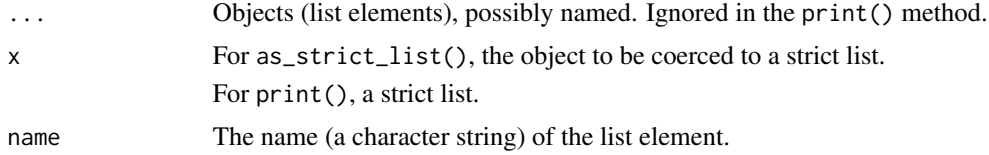

#### Details

To me, partial matching is often more annoying and surprising than convenient. It can lead to bugs that are very hard to discover, and I have been bitten by it many times. When I write x\$name, I always mean precisely name. You should use a modern code editor to autocomplete the name if it is too long to type, instead of using partial names.

### Value

Both strict\_list() and as\_strict\_list() return a list with the class xfun\_strict\_list. Whereas as\_strict\_list() attempts to coerce its argument x to a list if necessary, strict\_list() just wraps its argument ... in a list, i.e., it will add another list level regardless if ... already is of type list.

### <span id="page-48-0"></span>stringsAsStrings 49

### Examples

```
library(xfun)
(z = strict\_list(aaa = "I am aaa", b = 1:5))z$a # NULL!
z$aaa # I am aaa
z$b
z$c = "create a new element"
z2 = unclass(z) # a normal list
z2$a # partial matching
z3 = as\_strict\_list(z2) # a strict list again
z3$a # NULL again!
```
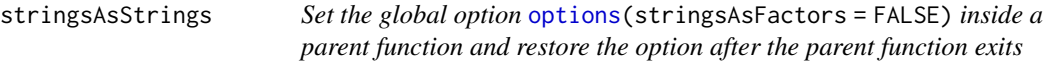

### Description

This is a shorthand of opts = options(stringsAsFactors = FALSE); on.exit(options(opts), add = TRUE); strings\_please() is an alias of stringsAsStrings().

#### Usage

```
stringsAsStrings()
strings_please()
```
#### Examples

```
f = function() {
    xfun::strings_please()
    data.frame(x = letters[1:4], y = factor(leftters[1:4]))}
str(f()) # the first column should be character
```
submit\_cran *Submit a source package to CRAN*

### Description

Build a source package and submit it to CRAN with the curl package.

### Usage

```
submit_ccran(file = pkg_build(), comment = "")
```
### <span id="page-49-0"></span>Arguments

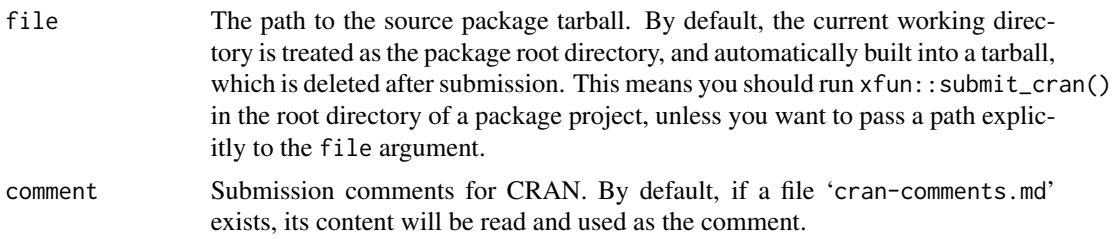

### See Also

devtools::submit\_cran() does the same job, with a few more dependencies in addition to curl (such as cli); xfun::submit\_cran() only depends on curl.

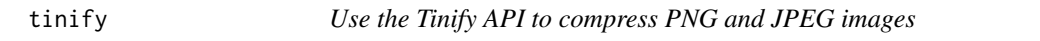

### Description

Compress PNG/JPEG images with 'api.tinify.com', and download the compressed images. This function requires R packages curl and jsonlite.

### Usage

```
tinify(
  input,
 output,
 quiet = FALSE,
 force = FALSE,
 key = getOption("xfun.tinify.key", Sys.getenv("R_XFUN_TINIFY_KEY")),
 history = getOption("xfun.tinify.history", Sys.getenv("R_XFUN_TINIFY_HISTORY"))
\mathcal{L}
```
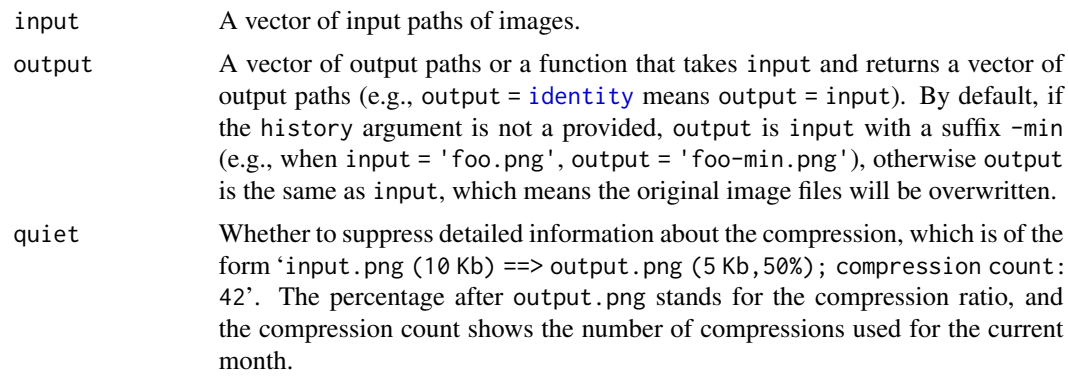

#### <span id="page-50-0"></span>tojson 51

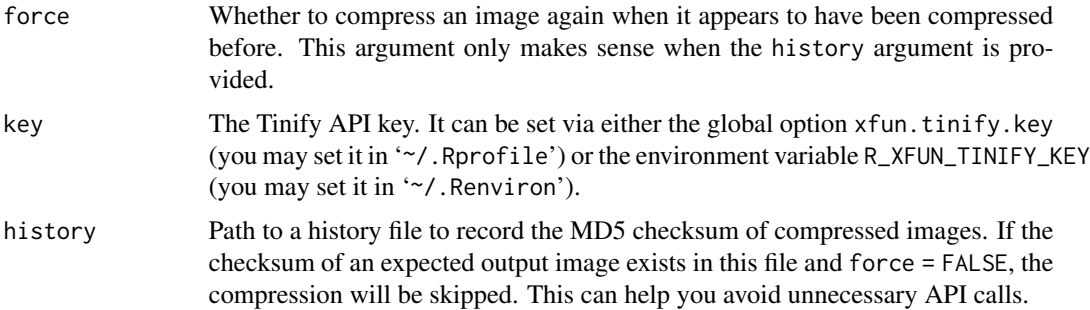

### Details

You are recommended to set the API key in '.Rprofile' or '.Renviron'. After that, the only required argument of this function is input. If the original images can be overwritten by the compressed images, you may either use output = identity, or set the value of the history argument in '.Rprofile' or '.Renviron'.

#### Value

The output file paths.

### References

Tinify API: <https://tinypng.com/developers>.

#### See Also

The tinieR package (<https://github.com/jmablog/tinieR/>) is a more comprehensive implementation of the Tinify API, whereas  $xfun$ : tinify() has only implemented the feature of shrinking images.

### Examples

```
if (interactive()) {
    f = file.path(R.home("doc"), "html", "logo.jpg")
   xfun::tinify(f) # remember to set the API key before trying this
}
```
tojson *A simple JSON serializer*

### Description

A JSON serializer that only works on a limited types of R data (NULL, lists, logical scalars, character/numeric vectors). A character string of the class JS\_EVAL is treated as raw JavaScript, so will not be quoted. The function json\_vector() converts an atomic R vector to JSON.

### <span id="page-51-0"></span>Usage

tojson(x)

json\_vector(x, to\_array = FALSE, quote = TRUE)

### Arguments

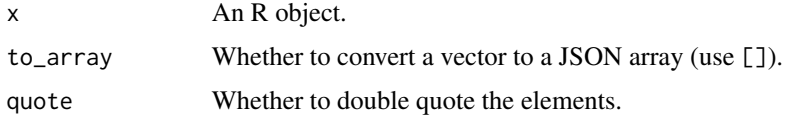

#### Value

A character string.

### See Also

The jsonlite package provides a full JSON serializer.

#### Examples

```
library(xfun)
tojson(NULL)
tojson(1:10)
tojson(TRUE)
tojson(FALSE)
cat(tojson(list(a = 1, b = list(c = 1:3, d = "abc"))))cat(tojson(list(c("a", "b"), 1:5, TRUE)))
# the class JS_EVAL is originally from htmlwidgets::JS()
JS = function(x) structure(x, class = "JS\_EVAL")cat(tojson(list(a = 1:5, b = JS("function() {return true;}"))))
```
tree *Turn the output of* [str\(](#page-0-0)) *into a tree diagram*

### Description

The super useful function  $str()$  uses  $\ldots$  to indicate the level of sub-elements of an object, which may be difficult to read. This function uses vertical pipes to connect all sub-elements on the same level, so it is clearer which elements belong to the same parent element in an object with a nested structure (such as a nested list).

#### Usage

tree(...)

#### <span id="page-52-0"></span>try\_silent 53

### Arguments

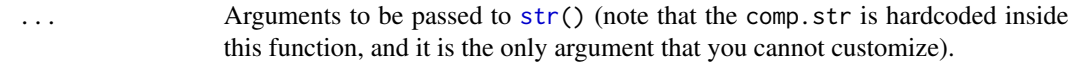

### Value

A character string as a [raw\\_string\(](#page-35-1)).

### Examples

```
fit = lsfit(1:9, 1:9)
str(fit)
xfun::tree(fit)
fit = lm(dist \sim speed, data = cars)str(fit)
xfun::tree(fit)
# some trivial examples
xfun::tree(1:10)
xfun::tree(iris)
```
try\_silent *Try to evaluate an expression silently*

### Description

An abbreviation of try(silent = TRUE).

#### Usage

try\_silent(expr)

### Arguments

expr An R expression.

### Examples

```
library(xfun)
z = try_silent(stop("Wrong!"))
inherits(z, "try-error")
```
<span id="page-53-0"></span>

### Description

The function upload\_ftp() runs the command curl -T file server to upload a file to an FTP server if the system command curl is available, otherwise it uses the R package curl. The function upload\_win\_builder() uses upload\_ftp() to upload packages to the win-builder server.

### Usage

```
upload_ftp(file, server, dir = "")
upload_win_builder(
  file = pkg_buid(),
  version = c("R-devel", "R-release", "R-oldrelease"),
  server = c("ftp", "https"),solaris = pkg_available("rhub")
\mathcal{L}
```
#### Arguments

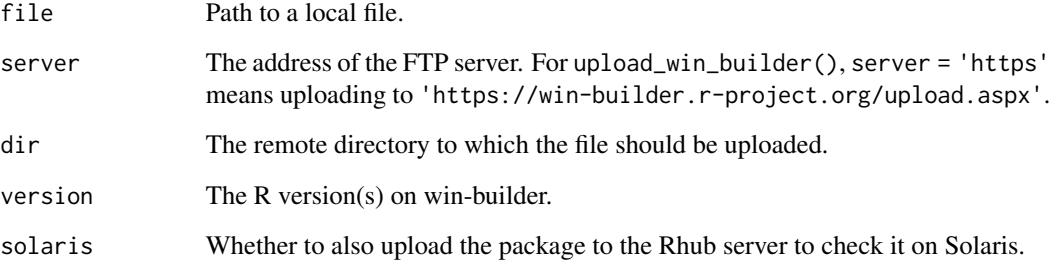

### Details

These functions were written mainly to save package developers the trouble of going to the winbuilder web page and uploading packages there manually.

#### Value

Status code returned from [system2\(](#page-0-0)) or curl::curl\_fetch\_memory().

### <span id="page-54-1"></span><span id="page-54-0"></span>Description

Get the base names of URLs via [basename\(](#page-0-0)), and remove the possible query parameters or hash from the names.

### Usage

url\_filename(x)

### Arguments

x A character vector of URLs.

### Value

A character vector of filenames at the end of URLs.

### Examples

```
xfun::url_filename("https://yihui.org/images/logo.png")
xfun::url_filename("https://yihui.org/index.html")
xfun::url_filename("https://yihui.org/index.html?foo=bar")
xfun::url_filename("https://yihui.org/index.html#about")
```
valid\_syntax *Check if the syntax of the code is valid*

### Description

Try to [parse\(](#page-0-0)) the code and see if an error occurs.

#### Usage

```
valid_syntax(code, silent = TRUE)
```
#### Arguments

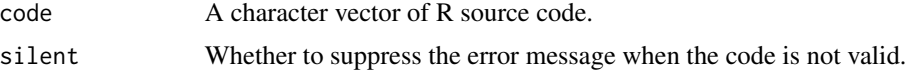

### Value

TRUE if the code could be parsed, otherwise FALSE.

## Examples

```
xfun::valid_syntax("1+1")
xfun::valid_syntax("1+")
xfun::valid_syntax(c("if(T){1+1}", "else {2+2}"), silent = FALSE)
```
# <span id="page-56-0"></span>Index

∗ datasets proj\_root, [33](#page-32-0) .packages, *[31](#page-30-0)* \$.xfun\_strict\_list *(*strict\_list*)*, [48](#page-47-0) as\_strict\_list *(*strict\_list*)*, [48](#page-47-0) attr, *[3](#page-2-0)*, [3](#page-2-0) base64\_decode *(*base64\_encode*)*, [4](#page-3-0) base64\_encode, [4](#page-3-0) base64\_uri, [4](#page-3-0) basename, *[55](#page-54-0)* bg\_process, [5](#page-4-0) broken\_packages, [6](#page-5-0) bump\_version, [6](#page-5-0) cache\_rds, [7](#page-6-0) cat, *[25](#page-24-0)* compare\_Rcheck *(*rev\_check*)*, [40](#page-39-0) del\_empty\_dir, [9](#page-8-0) dir.create, *[9,](#page-8-0) [10](#page-9-0)* dir.exists, *[10](#page-9-0)* dir\_create, [9](#page-8-0) dir\_exists, [10](#page-9-0) do\_once, [11](#page-10-0) download.file, *[10,](#page-9-0) [11](#page-10-0)* download\_file, [10](#page-9-0) embed\_dir *(*embed\_file*)*, [12](#page-11-0) embed\_file, [12](#page-11-0) embed\_files *(*embed\_file*)*, [12](#page-11-0) enc2utf8, *[38](#page-37-0)* exit\_call, [13](#page-12-0) expression, *[30](#page-29-0)* file.exists, *[10](#page-9-0)* file.path, *[16](#page-15-0)* file.size, *[37](#page-36-0)* file\_exists *(*dir\_exists*)*, [10](#page-9-0) file\_ext, *[14](#page-13-0)*, [14](#page-13-0)

file\_path\_sans\_ext, *[14](#page-13-0)* file\_string, [15](#page-14-0) file\_test, *[10](#page-9-0)* format, *[15](#page-14-0)* format\_bytes, [15](#page-14-0) from\_root, [16](#page-15-0) github\_releases, [17](#page-16-0) grep, *[17](#page-16-0)* grep\_sub, [17](#page-16-0) gsub, *[18](#page-17-0)* gsub\_dir *(*gsub\_file*)*, [18](#page-17-0) gsub\_ext *(*gsub\_file*)*, [18](#page-17-0) gsub\_file, [18](#page-17-0) gsub\_files *(*gsub\_file*)*, [18](#page-17-0) identity, *[50](#page-49-0)* in\_dir, [20,](#page-19-0) *[25](#page-24-0)* install.packages, *[31](#page-30-0)* install\_dir, [19](#page-18-0) install\_github, *[19](#page-18-0)*, [19](#page-18-0) is\_abs\_path, [21](#page-20-0) is\_ascii, [21](#page-20-0) is\_linux *(*is\_windows*)*, [23](#page-22-0) is\_macos *(*is\_windows*)*, [23](#page-22-0) is\_rel\_path *(*is\_abs\_path*)*, [21](#page-20-0) is\_sub\_path, [22](#page-21-0) is\_unix *(*is\_windows*)*, [23](#page-22-0) is\_web\_path, [23](#page-22-0) is\_windows, [23](#page-22-0) isFALSE, [20](#page-19-0) json\_vector *(*tojson*)*, [51](#page-50-0) l10n\_info, *[26](#page-25-0)* library, *[30](#page-29-0)* list, *[48](#page-47-0)* list.files, *[39](#page-38-0)* loadable, *[6](#page-5-0)* loadable *(*pkg\_attach*)*, [30](#page-29-0)

### 58 INDEX

magic\_path, [24](#page-23-0) mark\_dirs, [25](#page-24-0) message, *[25](#page-24-0)* msg\_cat, [25](#page-24-0) n2w *(*numbers\_to\_words*)*, [28](#page-27-0) native\_encode, [26](#page-25-0) news, *[27](#page-26-0)* news2md, [27](#page-26-0) normalize\_path, *[22](#page-21-0)*, [28,](#page-27-0) *[45](#page-44-0)* normalizePath, *[28](#page-27-0)* numbers\_to\_words, [28](#page-27-0) on.exit, *[13](#page-12-0)* options, *[11](#page-10-0)*, *[31](#page-30-0)*, *[42](#page-41-0)*, *[49](#page-48-0)* optipng, [29](#page-28-0) package\_dependencies, *[41](#page-40-0)* parse, *[8](#page-7-0)*, *[55](#page-54-0)* parse\_only, [30](#page-29-0) pkg\_attach, [30](#page-29-0) pkg\_attach2 *(*pkg\_attach*)*, [30](#page-29-0) pkg\_available *(*pkg\_attach*)*, [30](#page-29-0) pkg\_load *(*pkg\_attach*)*, [30](#page-29-0) pkg\_load2 *(*pkg\_attach*)*, [30](#page-29-0) print.xfun\_raw\_string *(*raw\_string*)*, [36](#page-35-0) print.xfun\_strict\_list *(*strict\_list*)*, [48](#page-47-0) proc\_kill, *[6](#page-5-0)*, [33](#page-32-0) process\_file, [32](#page-31-0) proj\_root, [33](#page-32-0) prose\_index, [34](#page-33-0) protect\_math, [35](#page-34-0) raw\_string, [36,](#page-35-0) *[46](#page-45-0)*, *[53](#page-52-0)* Rcmd *(*Rscript*)*, [43](#page-42-0) read\_bin, [37](#page-36-0) read\_utf8, [37](#page-36-0) readBin, *[37](#page-36-0)* relative\_path, *[16](#page-15-0)*, [38](#page-37-0) rename\_seq, [39](#page-38-0) requireNamespace, *[30,](#page-29-0) [31](#page-30-0)* retry, [40](#page-39-0) rev\_check, [40](#page-39-0) root\_rules *(*proj\_root*)*, [33](#page-32-0) Rscript, *[43](#page-42-0)*, [43,](#page-42-0) *[44](#page-43-0)* Rscript\_call, [43](#page-42-0) rstudio\_type, [44](#page-43-0) same\_path, *[21](#page-20-0)*, [45](#page-44-0)

sans\_ext *(*file\_ext*)*, [14](#page-13-0) saveRDS, *[7](#page-6-0)* session\_info, [45](#page-44-0) sessionInfo, *[45](#page-44-0)* set\_envvar, [46](#page-45-0) shQuote, *[5](#page-4-0)* sort, *[32](#page-31-0)* sort\_file *(*process\_file*)*, [32](#page-31-0) split\_lines, [47](#page-46-0) split\_source, [47](#page-46-0) sprintf, *[39](#page-38-0)* Startup, *[42](#page-41-0)* stderr, *[25](#page-24-0)* stdout, *[25](#page-24-0)* str, *[52,](#page-51-0) [53](#page-52-0)* strict\_list, [48](#page-47-0) strings\_please *(*stringsAsStrings*)*, [49](#page-48-0) stringsAsStrings, [49](#page-48-0) submit\_cran, [49](#page-48-0) suppressMessages, *[25](#page-24-0)* Sys.setenv, *[46](#page-45-0)* system2, *[5](#page-4-0)*, *[33](#page-32-0)*, *[43,](#page-42-0) [44](#page-43-0)*, *[54](#page-53-0)* tinify, [50](#page-49-0) tojson, [51](#page-50-0)

```
tree, 52
try_silent, 53
```
upload\_ftp, [54](#page-53-0) upload\_win\_builder *(*upload\_ftp*)*, [54](#page-53-0) url\_filename, *[11](#page-10-0)*, [55](#page-54-0)

valid\_syntax, [55](#page-54-0)

with\_ext *(*file\_ext*)*, [14](#page-13-0) write\_utf8 *(*read\_utf8*)*, [37](#page-36-0) writeLines, *[38](#page-37-0)*